# **CONVERSIÓN BINARIO – DECIMAL**

## ÍNDICE

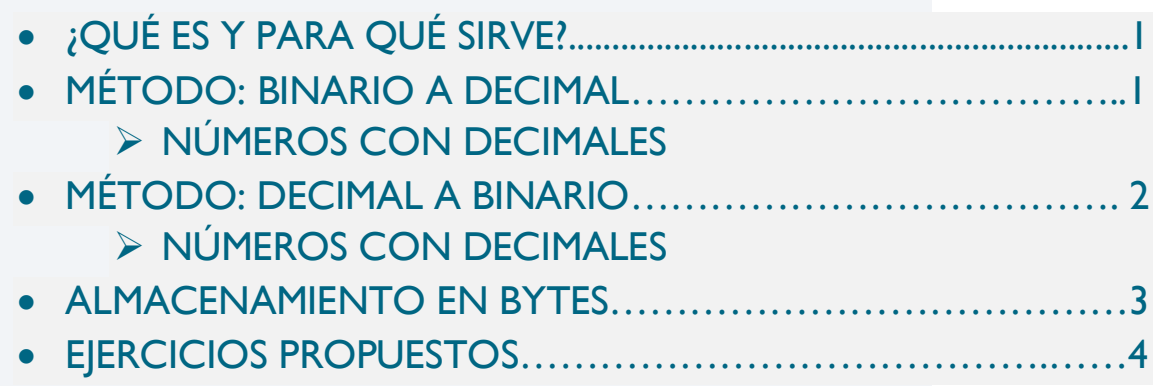

## **¿QUÉ ES Y PARA QUÉ SIRVE?**

El sistema binario es un sistema de numeración que utiliza solo dos dígitos: 0 y 1. Es la base fundamental para la representación de información en sistemas electrónicos y ordenadores. Cada dígito en el sistema binario se llama bit (abreviatura de dígito binario).

En este sistema, los números se expresan mediante combinaciones de los dígitos 0 y 1, de manera similar a cómo en el sistema decimal usamos los dígitos 0 al 9. La posición de cada dígito en un número binario tiene un valor que es una potencia de 2: La posición más a la derecha representa  $2^0$ , la siguiente  $2^1$ , luego  $2^2$ , y así sucesivamente.

Gracias a este recurso aprenderemos a pasar un número en el sistema binario al sistema decimal y viceversa.

## **MÉTODO: BINARIO A DECIMAL**

**Ejemplo de número binario: 1011**

- 1. **Inicio:**
	- Se tiene el número binario 1011 que se desea convertir a decimal.
- 2. **Asignar posiciones:**
	- Comenzar desde el extremo derecho y asignar potencias de 2 a cada posición:
		- $\bullet$   $\,$  2 $^{\rm 0}$  para las unidades, 2 $^{\rm 1}$  para las, decenas, 2 $^{\rm 2}$  para las centenas, 2 $^{\rm 3}$  para las u. de millar

#### 3. **Multiplicar y sumar:**

Multiplicar cada dígito binario por la potencia de 2 correspondiente y sumar los resultados.

•  $1 \times 2^3 + 0 \times 2^2 + 1 \times 2^1 + 1 \times 2^0$ 

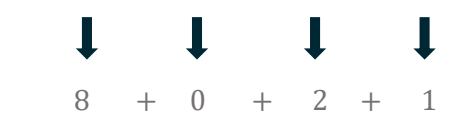

#### 4. **Calcular resultado:** +

- Realizar las operaciones: +
	- $8 + 0 + 2 + 1 = 11$

#### **Resultado final:**  $1011_2 = 11_{10}$

Este proceso se repite para cualquier número binario. La clave es asignar potencias de 2 a cada posición en orden 1 1 1 1 creciente comenzando por las unidades, multiplicar cada dígito binario por la potencia correspondiente y sumar los 1 resultados.  $\overline{a}$ 1  $\ddot{\phantom{0}}$ 1  $\overline{a}$ .<br>ا 0

#### **NÚMEROS CON DECIMALES**

Cuando trabajamos con números binarios que tienen parte decimal, el proceso es similar al de los números enteros, pero se extiende para incluir la parte fraccional.

#### **Ejemplo de número binario: 1011.101**

- **1. Asignar posiciones:**
	- $\bullet$   $2^3$ ,  $2^2$ ,  $2^1$ ,  $2^0$ ,  $2^{-1}$ ,  $2^{-2}$ ,  $2^{-3}$
- **2. Multiplicar y sumar:**
	- $1 \times 2^3 + 0 \times 2^2 + 1 \times 2^1 + 1 \times 2^0 + 1 \times 2^{-1} + 0 \times 2^{-2} + 1 \times 2^{-3}$

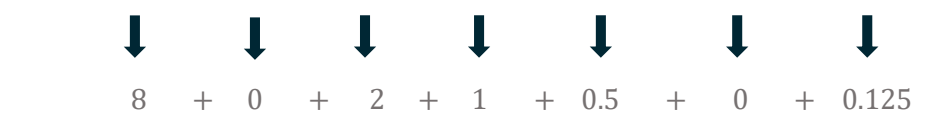

- **3. Calcular resultado:**  $\overline{\phantom{a}}$ 
	- $8 + 0 + 2 + 1 + 0.5 + 0 + 0.125 = 11.625$  $\overline{a}$ 2 +  $\overline{a}$  $\overline{a}$ +

#### **MÉTODO: DECIMAL A BINARIO** = 5  $\mathbf{r}$ 1  $\overline{a}$  $\overline{a}$ = 1

#### **Ejemplo de número decimal: 19** 1 1

- 1. **Inicio:**
	- Se tiene el número decimal 19 que se desea convertir a binario.  $\geq$  $^{\circ}$  $\mathfrak{m}$ e  $\overline{C}$  $\overline{t}$
- 2. **División sucesiva por 2:** 0 + 0
	- Dividir el número por 2 sucesivamente y registrar los restos.
		- $\bullet$  19 ÷ 2=9 con un resto de 1.
		- $\cdot$  9÷2=4 con un resto de 1. 1  $\overline{a}$ <u>ب</u>
		- $\bullet$  4÷2=2 con un resto de 0.
		- $\cdot$  2÷2=1 con un resto de 0.
		- $\cdot$   $|\div 2=0$  con un resto de I.
- 3. **Obtener los bits:**
	- Leer los restos en orden inverso para obtener la representación binaria.
		- Restos: 10011 (leídos de abajo hacia arriba).

#### **Resultado final:**  $19_{10} = 10011_2$

Este método implica dividir sucesivamente el número decimal por 2 y registrar los restos en orden inverso. Los restos representan los bits del número binario.

## **ALMACENAMIENTO EN BYTES**

Un byte es una unidad de medida de información en sistemas de almacenamiento digital y procesamiento de datos. Consiste en 8 bits, y cada bit puede tener un valor de 0 o 1, donde el primer bit de un byte se reserva para indicar el signo.

#### **Representación de números con signo en un byte:**

- **Bit de signo:**
	- 0: Negativo
	- 1: Positivo
- **7 Bits restantes:**
	- Representan el valor absoluto del número en el sistema binario.

#### **Ejemplo:**

Queremos almacenar el número 9527 en un sistema de 16 bits

#### 1. **Reservamos el primer bit para el signo**

 Como el número es positivo, el primer bit será 1. Son 16 bits en los que el primero determinará el signo y los 15 restantes el valor del número en sistema binario.

#### 2. **División sucesiva por 2**

- 9527 ÷ 2 = 4763 con un resto de 1
- $4763 \div 2 = 2381$  con un resto de 1
- 2381 ÷ 2 = 1190 con un resto de 1
- $1190 \div 2 = 595$  con un resto de 0
- $595 \div 2 = 297$  con un resto de 1
- $297 \div 2 = 148$  con un resto de 1
- $148 \div 2 = 74$  con un resto de 0
- $74 \div 2 = 37$  con un resto de 0
- $37 \div 2 = 18$  con un resto de 1
- $18 \div 2 = 9$  con un resto de 0
- $9 \div 2 = 4$  con un resto de 1
- $4 \div 2 = 2$  con un resto de 0
- $2 \div 2 = 1$  con un resto de 0
- $\cdot$  |  $\div$  2 = 0 con un resto de |

#### 3. **Resultado**

Se han obtenido un total de 14 bits. Como se pide almacenar el número en un sistema de 16 bits y se ha obtenido uno menos (el primer bit ya sabemos que es 1 porque es positivo), el segundo bit va a ser 0.

De esta manera:

•  $9527_{10} = 1010010100110111_2$ 

### **EJERCICIOS PROPUESTOS**

#### **EJERCICIO 1**

**Un sistema informático utiliza 24 bits para codificar números enteros. Teniendo en cuenta que el primer bit se usa para definir el signo, se pide:**

- **1. Determinar banda de números enteros que se pueden representar**
- **2. Representar -2400380**

Solución:

- 1. Se pueden representar  $2^{23}$  − 1 números enteros. El exponente es 23 porque son los bits disponibles para el valor del número (el primero se utiliza para determinar el signo) y se resta 1 para considerar el 0.
- 2. Utilizando el método de la división sucesiva por 2: 000100100011011011111100, primer bit 0 por ser negativo.

#### **EJERCICIO DE EXAMEN PARCIAL 1 23/24**

**En un sistema de números máquina binario que tenga 5 bits para representar la mantisa (el primero de ellos para el signo) y 4 bits para almacenar el exponente (el primero de ellos para el signo) se pide, en caso de ser posible, el número real que en base 10 se expresa por 250.52** 

Solución: El número 250.52 puede expresarse en base 2 mediante:

$$
250.52_{10} = 1 \cdot 2^7 + 1 \cdot 2^6 + 1 \cdot 2^5 + 1 \cdot 2^4 + 1 \cdot 2^3 + 0 \cdot 2^2 + 1 \cdot 2^1 + 0 \cdot 2^0 + 1 \cdot 2^{-1} + \dots =
$$
  
= 
$$
(1 \cdot 2^0 + 1 \cdot 2^{-1} + 1 \cdot 2^{-2} + 1 \cdot 2^{-3} + 1 \cdot 2^{-4} + 0 \cdot 2^{-5} + 1 \cdot 2^{-6} + 0 \cdot 2^{-7} + 1 \cdot 2^{-8} + \dots) \cdot 2^7 =
$$
  
= 
$$
((1.11110101 \dots) \cdot 2^7)_2
$$

El exponente de este número, 7, en binario se expresa como:

$$
7_{10} = 1 \cdot 2^2 + 1 \cdot 2^1 + 1 \cdot 2^0 = 111_2
$$

Por tanto, el exponente del número puede representarse en el sistema de números máquina considerado (en los cuatro bits) como +111.

La mantisa, al tener sólo 5 bits y ser uno de ellos para el signo, deberá redondearse a sólo cuatro dígitos decimales binarios. Procediendo por redondeo (obsérvese que el quinto decimal es un 1):

$$
1.11110101....\rightarrow \pm 1.1111
$$

Por tanto, la mantisa del número se codifica como +1111. En resumen, el número máquina que aproxima al número dado (250.52) es el número  $+1.1111 \cdot 2^{+111}$ 

NOTA: Análogamente se podría aplicar la coma flotante de la siguiente manera:

$$
=((0.111110101\dots)\cdot 2^8)_2
$$

Lo que sucede es que, en ese caso, haría falta un bit más para el exponente: 4 para la codificación y uno para el signo.